## **วิธีการลบรหัสผ่านใน Internet Explorer (เวอร์ชั่น6)**

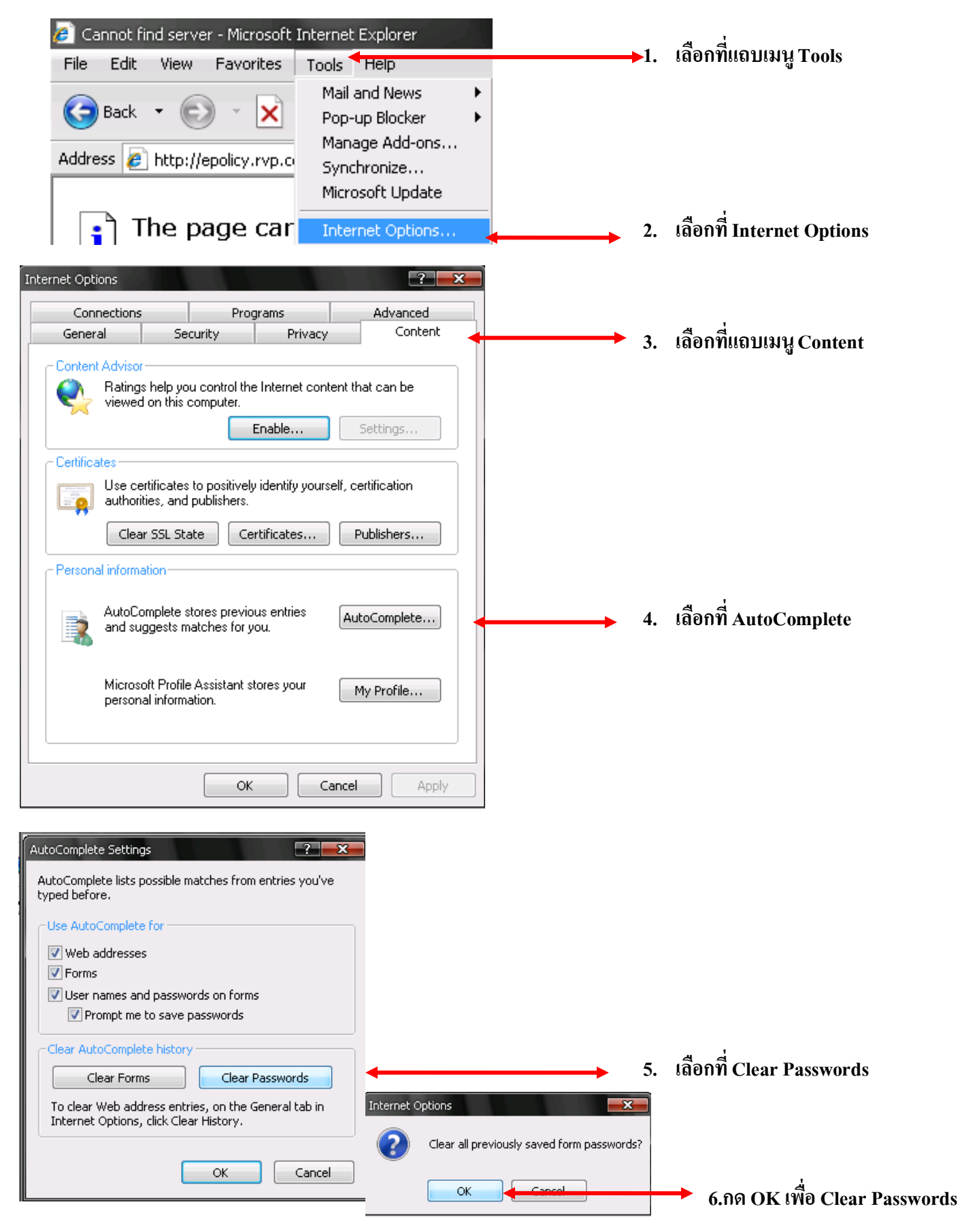